## **مراحل اتصال به شبکه اینترانت پژوهشکده**

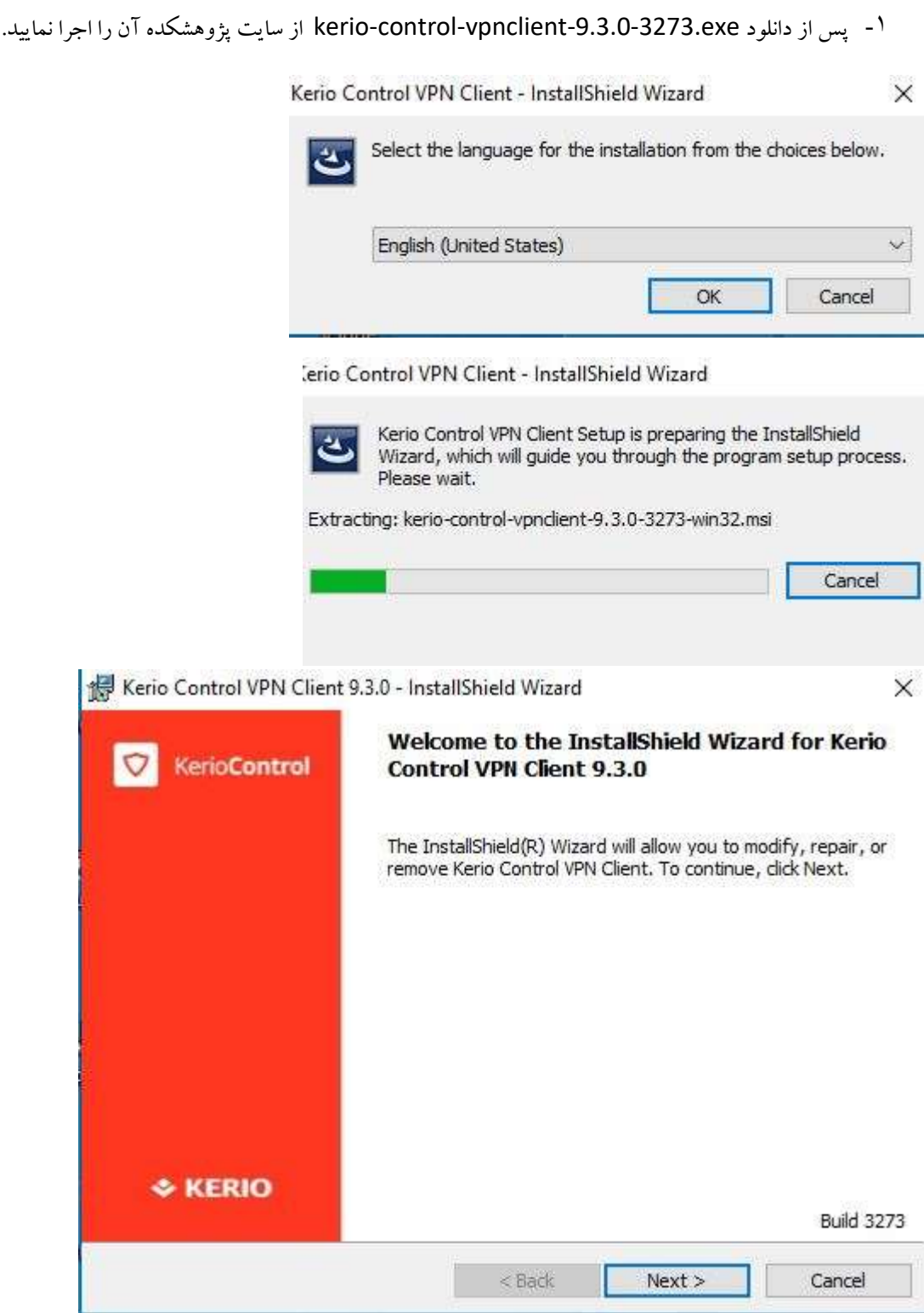

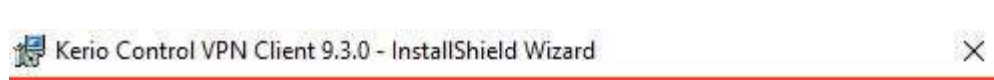

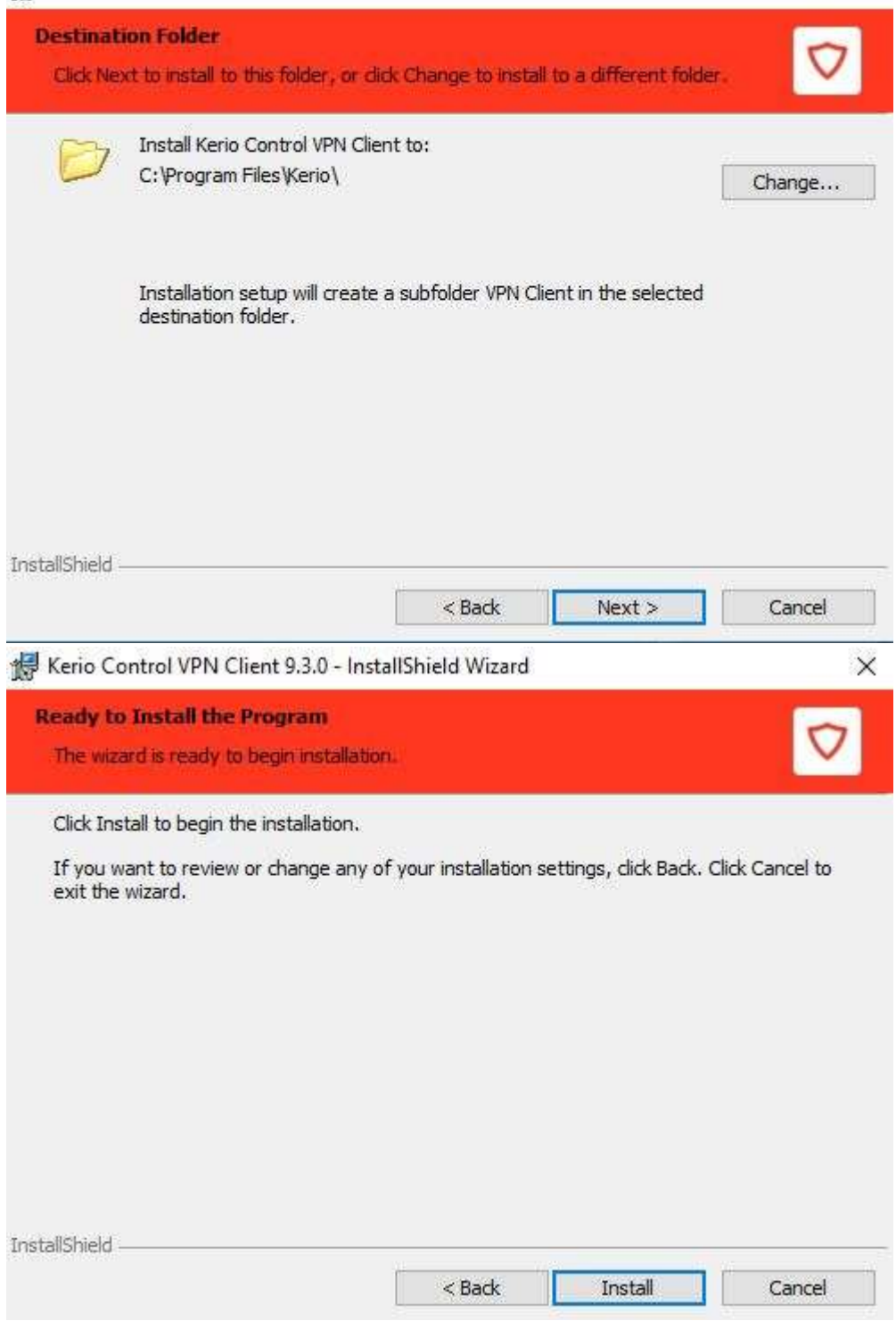

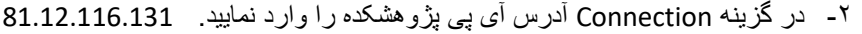

-3 نام کاربری برای دانشجویان شماره دانشجویی ور رمز عبور کد ملی می باشد.

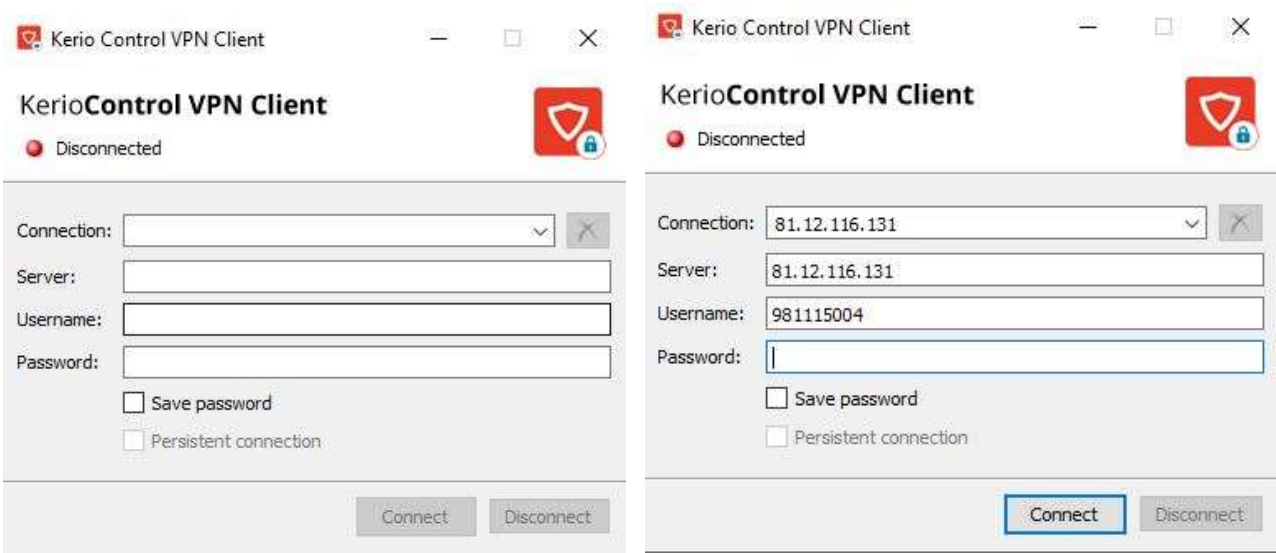

پس از اتصال در مرورگر اینترنت خود آدرس <u>https://abrenoor.ir</u> را وارد نموده.

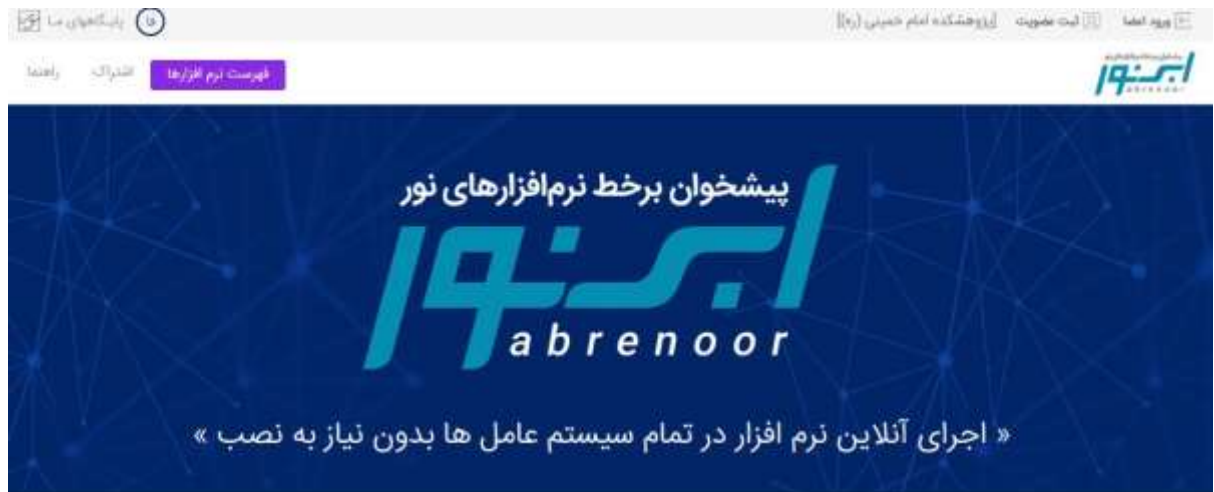

لازم بذکر است حتما باید نام پژوهشکده امام خمینی(ره) در بالا و سمت راست درج شده باشد. سپس با کلیک بروی ثبت عضویت با یکی از دو روش ثبت نام با موبایل و یا ایمیل در سایت ثبت نام نمایید ً

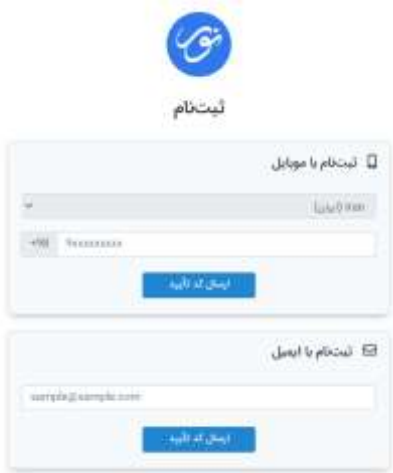